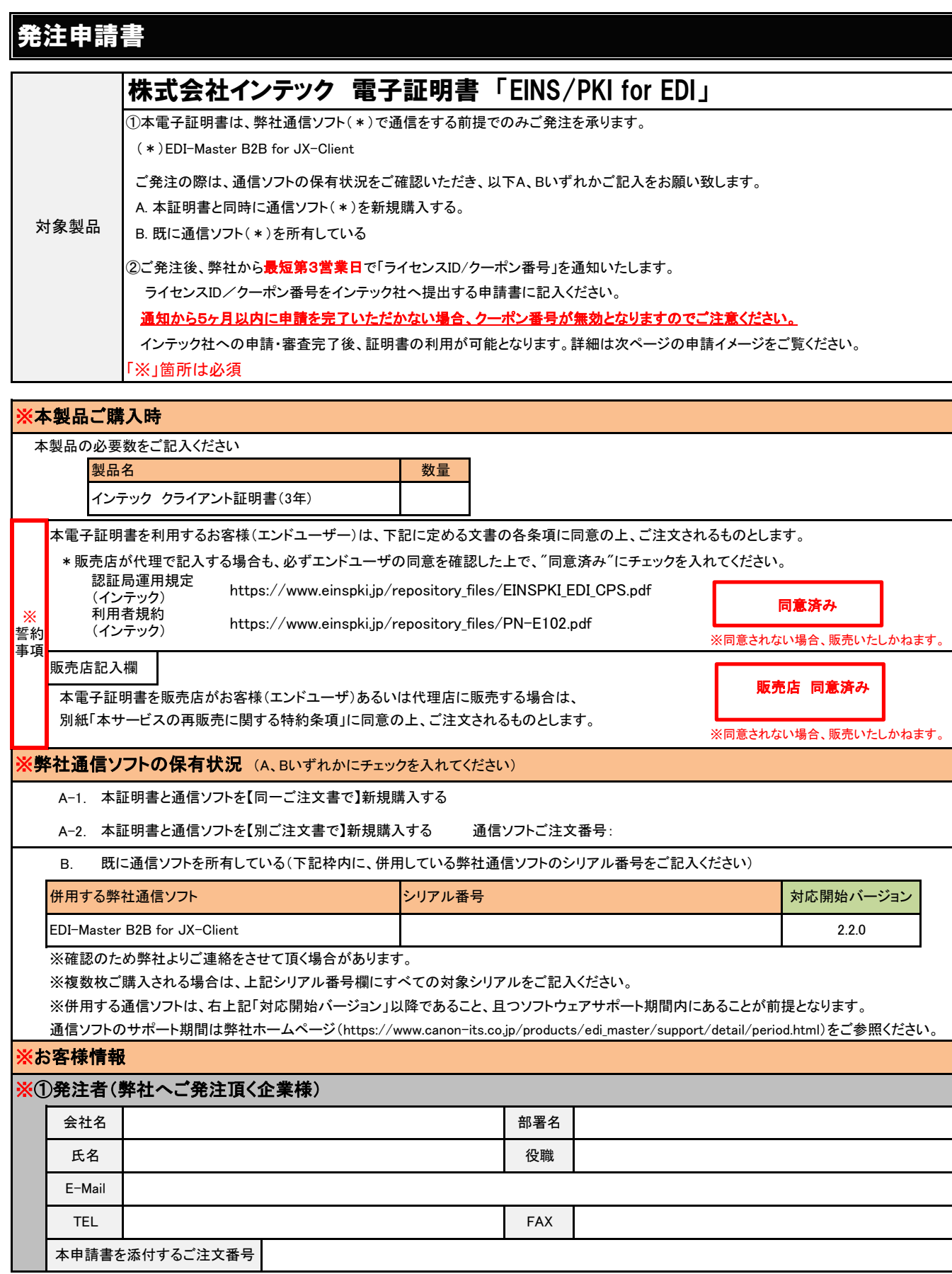

# ※次ページも必ずご確認の上、必要事項をご記入ください

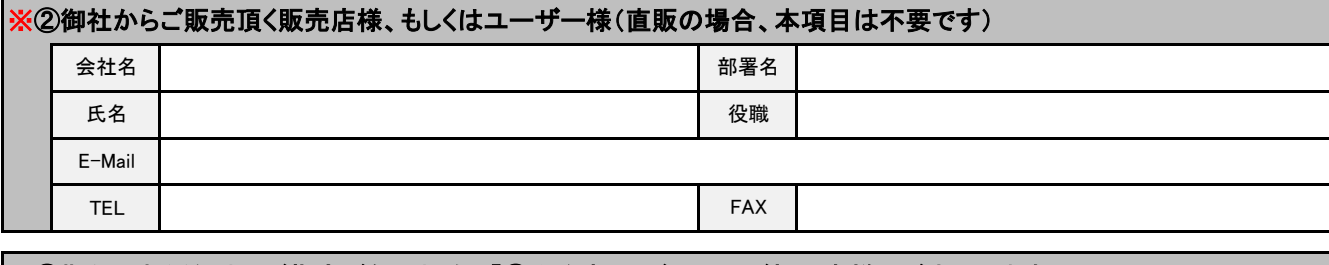

## ※③期限切れ通知先 (ご指定が無い場合、「①発注者」にご記入のご担当者様へご案内します。)

本サービスに関する当社からの各種ご案内(クーポン番号の期限到来通知ならびに更新期限通知)をお送りします。

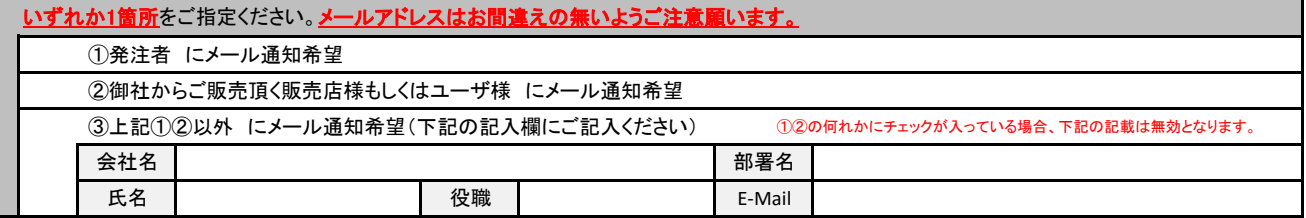

申請書に関するお問合せ キヤノンITソリューションズ株式会社 EDI製品担当 TEL:03-6701-3457 FAX:03-6701-3461 nts-mgr@canon-its.co.jp

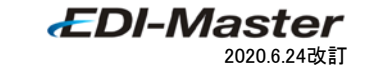

### 申請フロー イメージ図

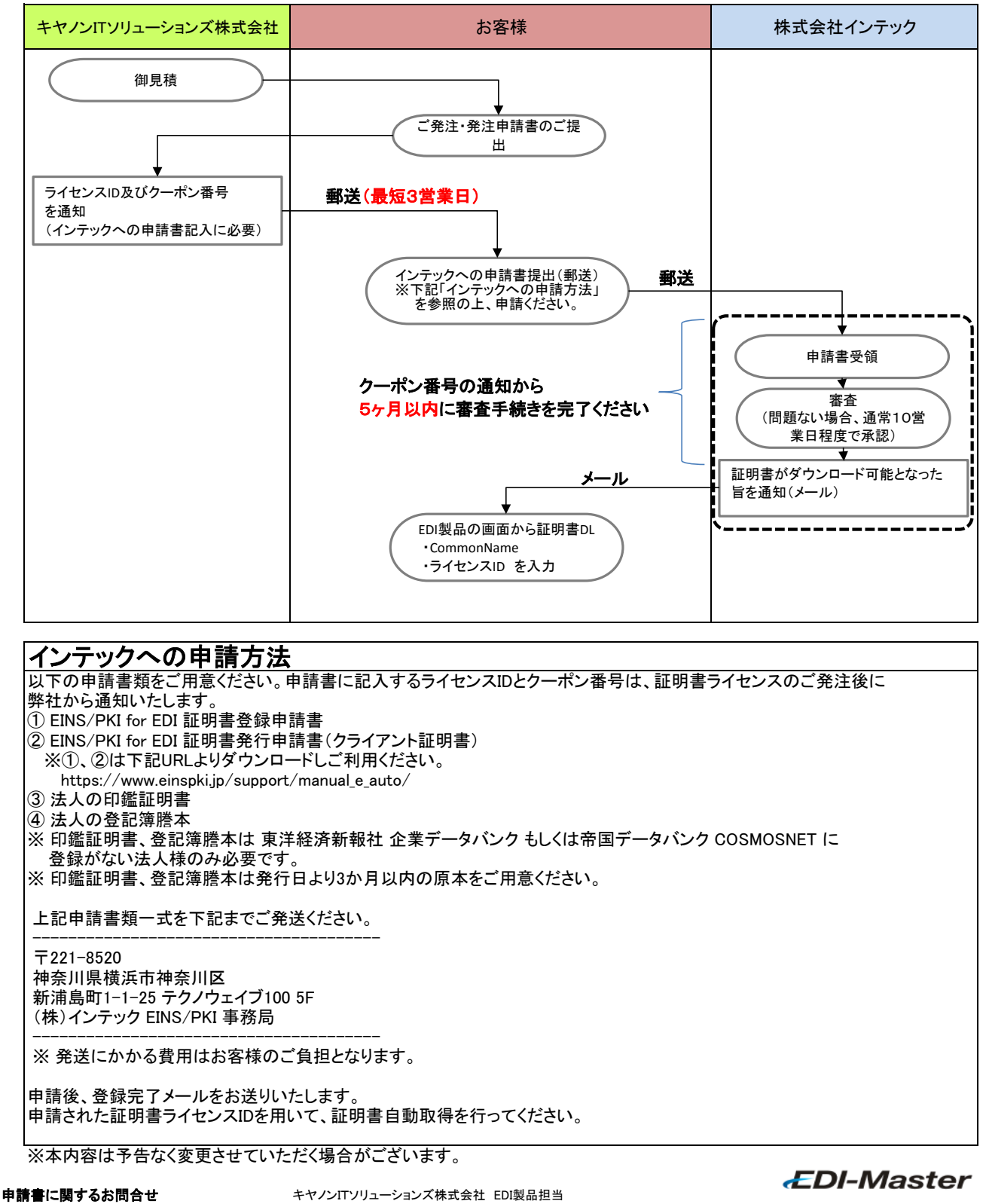

### 申請フロー(更新時) イメージ図

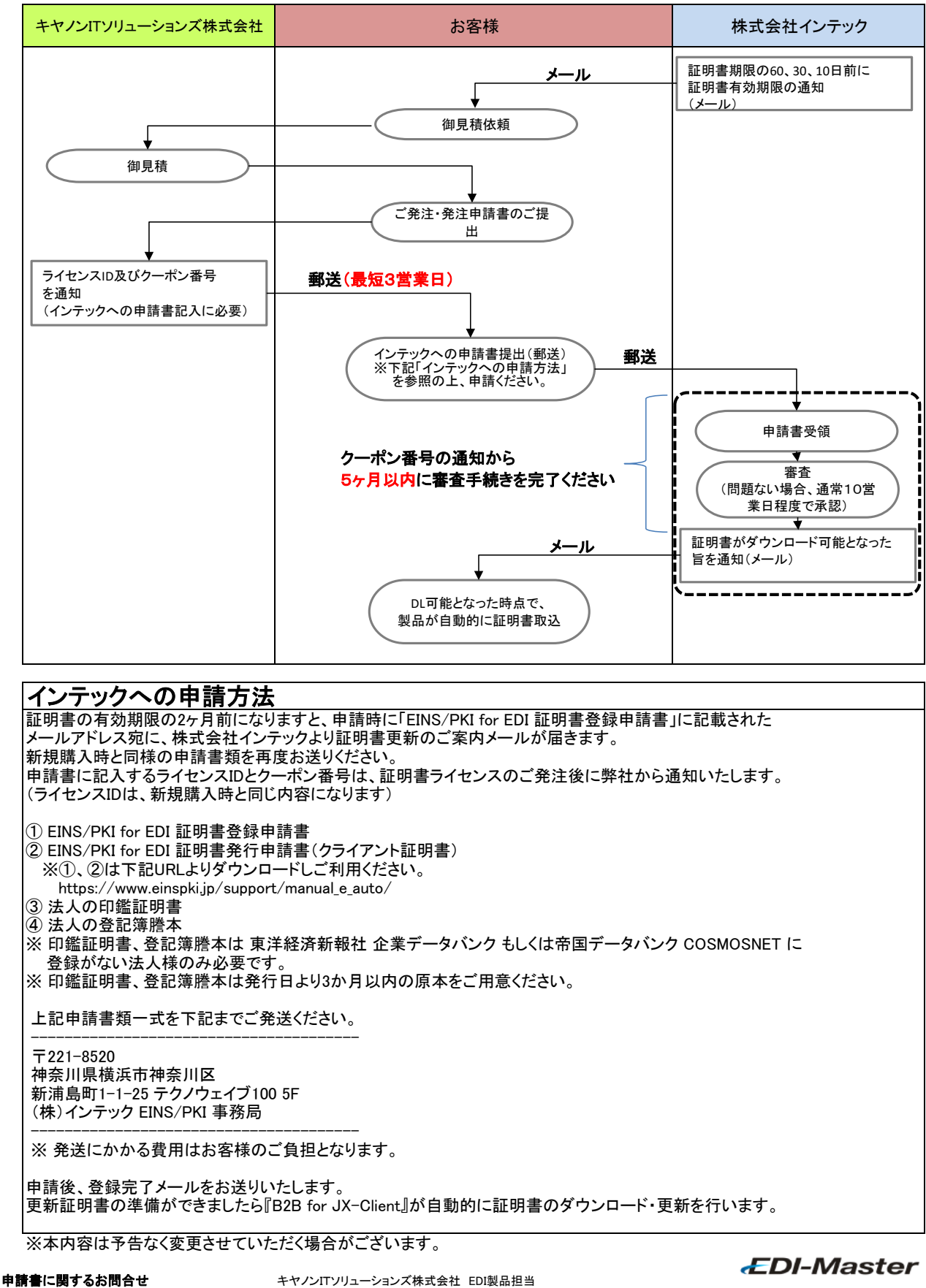

TEL:03-6701-3457 FAX:03-6701-3461 nts-mgr@canon-its.co.jp 2020.6.24改訂

#### 本サービスの再販売に関する特約条項

本特約は、貴社(以下、甲という。)がキヤノン IT ソリューションズ株式会社(以下、乙という。)から、 株式会社インテック(以下、丙という。)の電子証明書(詳細は別紙に定めるものとし、以下、本サービ スという。)を購入し、本サービスの最終利用者(以下、エンドユーザーという。)に対して直接または乙 の事前の承諾を得た甲の販売代理店(以下、甲代理店という。)を通じて販売するにあたり適用されるも のである。

本特約に同意した場合に限り、甲は本サービスを乙から購入することができるものとする。

第1条(甲代理店に対する義務)

甲は、本サービスを甲代理店に販売する場合、甲代理店に本特約で甲が負う義務と同等の義務を課す ものとする。

#### 第2条(甲の販売促進)

甲は、本サービスの販売促進に最善の努力を尽くすものとし、原則として自らの費用で、販売促進に 必要な合理的な人員及び設備等を整えるものとする。

第3条(エンドユーザーへの再販売)

- 1. エンドユーザーへの再販売は、甲または甲代理店とエンドユーザーとの間の契約に基づき行われる ものとする。
- 2. 乙が本サービスに関する利用条件または利用約款等(以下「利用約款等」という)を提示する場合 には、甲および甲代理店は、エンドユーザーとの契約において、当該利用約款等をエンドユーザー に対しても課すものとし、事前の書面による乙の承諾を受けることなく利用約款等に抵触し、また は逸脱する規定を置かないものとする。
- 3. 第2項の定めにかかわらず、事前の書面による乙の承諾を受けることなく、甲または甲代理店がエ ンドユーザーと利用約款等に抵触し、または逸脱する契約を締結した場合、乙および丙は当該規定 に関する責任は一切負わないものとする。
- 4. エンドユーザーが利用約款等に違反する行為を行った場合には、甲が当該違反行為を行ったものと みなすものとする。
- 第4条(エンドユーザーへの承諾、許可等)

甲は、エンドユーザーから権利義務譲渡等、利用約款等で重要な事項に関する承認または許可の求 めがある場合、必ず乙に当該内容を事前に書面により通知し乙の承認を得たうえで、エンドユーザ ーへ承認または許可を行うものとする。

第5条(機密保持)

1. 甲および乙は、本契約に関して情報を開示する当事者(以下「開示者」という)から受領する当事 者(以下「受領者」という)に対して、①"機密"である旨の表示を付した書面、電磁的記録媒体、

物品その他の有体物の提供または電子メールの送信により開示された情報、および②開示者が"機 密"である旨指定の上で、口頭もしくは視覚的手段その他の無形の方法により開示し、開示者が、 当該開示の日より 10 日以内に、当該開示の日付および内容を書面に記載し、かつ当該書面に"機 密"である旨の表示を付した上で受領者に提供することにより開示された情報を機密情報として取 扱い、本契約の目的以外に使用せず第三者に漏えいしないものとする。ただし、次に定めるものは 機密情報には該当しないものとする。

- (1) すでに公知である情報
- (2) 開示者からの取得後、自らの責めによらず公知となった情報
- (3) 開示者からの取得前後に拘わらず、第三者から守秘義務を負わずに入手した情報
- (4) 受領者自らが独自に開発、入手した情報
- (5) 開示者が第三者に対して機密保持義務を課すことなく開示している情報
- (6) 開示者自身が機密として管理していない情報
- 2. 前項の定めにかかわらず、受領者は、開示者から開示された機密情報につき、裁判所または行政機 関等から法令に基づき開示を要求された場合は、次の各号の措置を取ることを条件に、当該裁判所 または行政機関等に対して、当該機密情報を開示することができる。また、この開示に伴い必要な 範囲に限り、機密情報を複製することができる。
	- (1) 開示者に対して、開示内容、開示先、開示要求の根拠となる法令を速やかに書面で通知するこ と
	- (2) 機密情報のうち、適法に開示を要求された部分についてのみ開示すること
	- (3) 開示する機密情報に"機密"である旨を明示し、複製の禁止を求めるなど、機密としての保護を 受けられるよう合理的な努力を尽くすこと
- 3. 乙は、本サービスに関与する第三者(丙、本サービスを構成するソフトウェアのライセンサー、本 サービスに関する乙の業務委託先等をいう)に対しては、本サービスに係る業務のために必要な範 囲において当該機密情報を開示できるものとする。
- 4. 甲および乙は、個人情報を取扱う場合、個人情報保護法を遵守するものとする。
- 5. 受領者は、本契約の履行上不要となった場合、または開示者から機密情報の返却または廃棄要望が あった場合、速やかに開示者に対して、機密情報を返却するか、または開示者が指定する方法で廃 棄するものとする。

第6条(通知義務)

甲において、本特約の履行に影響を与える事由が発生し、または発生するおそれがあると認めたと きは、甲は遅滞なく乙に書面をもって通知するものとする。

以上

別紙

- 1.本サービス
	- ・流通 BMS 対応電子証明書「EINS/PKI for EDI」